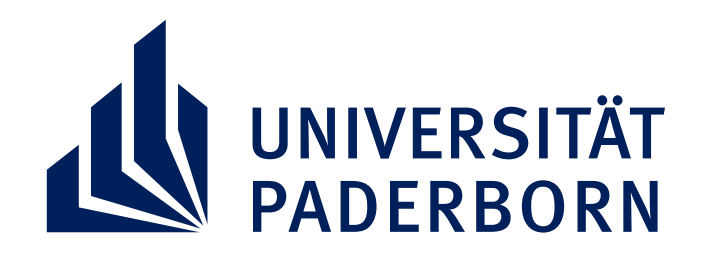

Fakultät für Kulturwissenschaften | GKW<br>Graduiertenzentrum | GKW

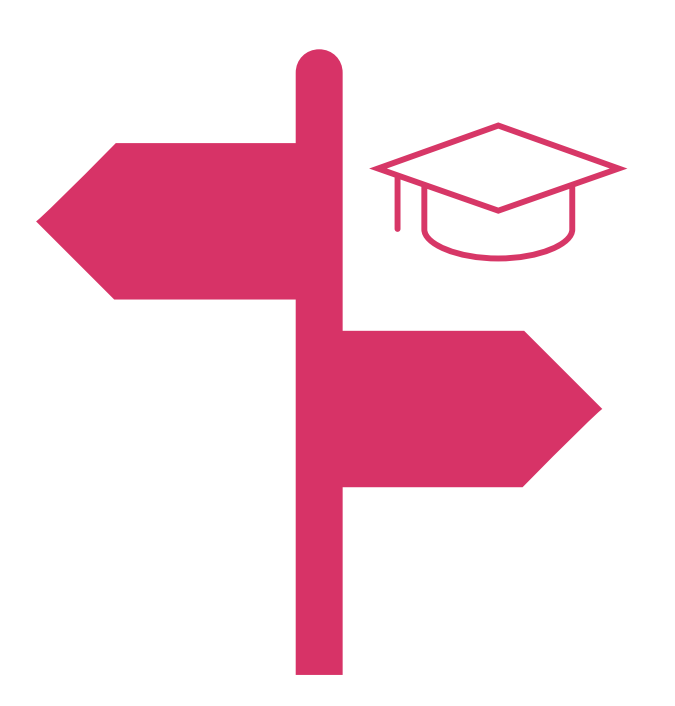

## **INFORMELLES WISSEN ZUM HOCHSCHULSYSTEM**

## **Montag, 21.10.2024 Hybrid, Raum auf Anfrage | 16:00-18:00 Uhr**

**Webseite des GKW**

*Wie baue ich mir ein Netzwerk auf? Welche Kriterien sind aktuell relevant in Berufungsverfahren? Wie laufen diese eigentlich ab und wie gelingt ein akademischer Karriereweg, beispielsweise auf die Professur?*

Die Redner\*innen **Prof. Dr. Daniela Gretz** (Neuere deutsche Literatur) und **Jun.-Prof. Yves Huybrechts** (Geschichte Flanderns in europäischer und globaler Vernetzung)

werden Ihnen diese und weitere **Fragen zu fächerübergreifenden Themen** wie **Karrieregestaltung**, **informellen Codes** und **Netzwerken** beantworten. Die Expert\*innen berichten weiter auch über ihre **individuellen Karrierewege** und geben **Erfahrungswerte** weiter.

**Anmeldungen und Fragen, die Sie interessieren,** können Sie gerne bis zum **18.10.2024** an die folgende E-Mail-Adresse richten:

**gradz@kw.uni-paderborn.de**

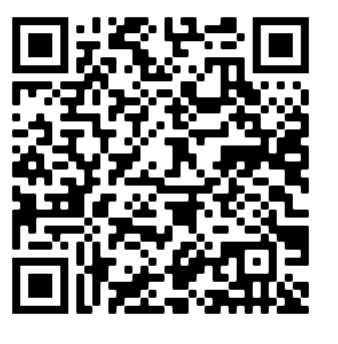